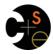

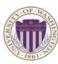

# CSE341: Programming Languages

# Lecture 16 Datatype-Style Programming With Lists or Structs

Dan Grossman Spring 2016

#### The Goal

In ML, we often define datatypes and write recursive functions over them – how do we do analogous things in Racket?

- First way: With lists
- Second way: With structs [a new construct]
  - Contrast helps explain advantages of structs

Spring 2016

CSE341: Programming Languages

2

# Life without datatypes

Racket has nothing like a datatype binding for one-of types

No need in a dynamically typed language:

- Can just mix values of different types and use primitives like number?, string?, pair?, etc. to "see what you have"
- Can use cons cells to build up any kind of data

Spring 2016

CSE341: Programming Languages

#### Mixed collections

In ML, cannot have a list of "ints or strings," so use a datatype:

```
datatype int_or_string = I of int | S of string
fun funny_sum xs = (* int_or_string list -> int *)
   case xs of
    [] => 0
    | (I i)::xs' => i + funny_sum xs'
    | (S s)::xs' => String.size s + funny_sum xs'
```

In Racket, dynamic typing makes this natural without explicit tags

- Instead, every value has a tag with primitives to check it
- So just check car of list with number? or string?

Spring 2016

CSE341: Programming Languages

# Recursive structures

More interesting datatype-programming we know:

```
fun eval_exp e =
    case e of
        Const i => i
        | Negate e2 => ~ (eval_exp e2)
        | Add(e1,e2) => (eval_exp e1) + (eval_exp e2)
        | Multiply(e1,e2)=>(eval_exp e1)*(eval_exp e2)
```

#### Change how we do this

- Previous version of eval exp has type exp -> int
- From now on will write such functions with type exp -> exp
- Why? Because will be interpreting languages with multiple kinds of results (ints, pairs, functions, ...)
  - Even though much more complicated for example so far
- How? See the ML code file:
  - Base case returns entire expression, e.g., (Const 17)
  - Recursive cases:
    - Check variant (e.g., make sure a Const)
    - Extract data (e.g., the number under the Const)
    - Also return an exp (e.g., create a new Const)

Spring 2016

CSE341: Programming Languages

Spring 2016

CSE341: Programming Languages

# New way in Racket

See the Racket code file for coding up the same new kind of "exp -> exp" interpreter

Using lists where car of list encodes "what kind of exp"

#### Key points:

- Define our own constructor, test-variant, extract-data functions
  - Just better style than hard-to-read uses of car, cdr
- · Same recursive structure without pattern-matching
- · With no type system, no notion of "what is an exp" except in documentation
  - But if we use the helper functions correctly, then okay
  - Could add more explicit error-checking if desired

Spring 2016

CSE341: Programming Languages

### Symbols

Will not focus on Racket symbols like 'foo, but in brief:

- Syntactically start with quote character
- Like strings, can be almost any character sequence
- Unlike strings, compare two symbols with eq? which is fast

Spring 2016

CSE341: Programming Languages

#### New feature

```
(struct foo (bar baz quux) #:transparent)
```

Defines a new kind of thing and introduces several new functions:

- (foo e1 e2 e3) returns "a foo" with bar, baz, quux fields holding results of evaluating e1, e2, and e3
- (foo? e) evaluates e and returns #t if and only if the result is something that was made with the foo function
- (foo-bar e) evaluates e. If result was made with the foo function, return the contents of the bar field, else an error
- (foo-baz e) evaluates e. If result was made with the foo function, return the contents of the baz field, else an error
- (foo-quux e) evaluates e. If result was made with the foo function, return the contents of the quux field, else an error

Spring 2016

Spring 2016

CSE341: Programming Languages

An idiom

```
(struct const (int) #:transparent)
(struct negate (e) #:transparent)
(struct add (e1 e2) #:transparent)
(struct multiply (e1 e2) #:transparent)
```

For "datatypes" like exp, create one struct for each "kind of exp"

- structs are like ML constructors!
- But provide constructor, tester, and extractor functions
  - · Instead of patterns
  - E.g., const, const?, const-int
- Dynamic typing means "these are the kinds of exp" is "in comments" rather than a type system
- Dynamic typing means "types" of fields are also "in comments'

Spring 2016

CSE341: Programming Languages

10

All we need

These structs are all we need to:

· Build trees representing expressions, e.g.,

```
(multiply (negate (add (const 2) (const 2)))
          (const 7))
```

• Build our eval-exp function (see code):

```
(define (eval-exp e)
  (cond [(const? e) e]
        [(negate? e)
          (const (- (const-int
                       (eval-exp (negate-e e)))))]
        [(add? e) ...]
        [(multiply? e) ...]...
```

CSE341: Programming Languages

#### Attributes

- #:transparent is an optional attribute on struct definitions
  - For us, prints struct values in the REPL rather than hiding them, which is convenient for debugging homework
- #:mutable is another optional attribute on struct definitions
  - Provides more functions, for example:

```
(struct card (suit rank) #:transparent #:mutable)
; also defines set-card-suit!, set-card-rank!
```

- Can decide if each struct supports mutation, with usual advantages and disadvantages
  - · As expected, we will avoid this attribute
- mcons is just a predefined mutable struct

Spring 2016 CSE341: Programming Languages 12

# Contrasting Approaches

```
(struct add (e1 e2) #:transparent)
```

Versus

```
(define (add e1 e2) (list 'add e1 e2))
(define (add? e) (eq? (car e) 'add))
(define (add-e1 e) (car (cdr e)))
(define (add-e2 e) (car (cdr (cdr e))))
```

This is not a case of syntactic sugar

Spring 2016

CSE341: Programming Languages

13

15

# The key difference

(struct add (e1 e2) #:transparent)

- The result of calling (add x y) is not a list
  - And there is no list for which add? returns #t
- struct makes a new kind of thing: extending Racket with a new kind of data
- So calling car, cdr, or mult-e1 on "an add" is a run-time error

Spring 2016

CSE341: Programming Languages

14

16

# List approach is error-prone

```
(define (add e1 e2) (list 'add e1 e2))
(define (add? e) (eq? (car e) 'add))
(define (add-e1 e) (car (cdr e)))
(define (add-e2 e) (car (cdr (cdr e))))
```

- Can break abstraction by using car, cdr, and list-library functions directly on "add expressions"
  - Silent likely error:
    (define xs (list (add (const 1) (const 4)) ...))
    (car (car xs))
- Can make data that add? wrongly answers #t to (cons 'add "I am not an add")

Spring 2016 CSE34

CSE341: Programming Languages

# Summary of advantages

Struct approach:

- Is better style and more concise for defining data types
- Is about equally convenient for using data types
- But much better at timely errors when misusing data types
  - Cannot use accessor functions on wrong kind of data
  - Cannot confuse tester functions

Spring 2016

Spring 2016

CSE341: Programming Languages

# More with abstraction

Struct approach is even better combined with other Racket features not discussed here:

- The module system lets us hide the constructor function to enforce invariants
  - List-approach cannot hide cons from clients
  - Dynamically-typed languages can have abstract types by letting modules define new types!
- The contract system lets us check invariants even if constructor is exposed
  - For example, fields of "an add" must also be "expressions"

#### Struct is special

Often we end up learning that some convenient feature could be coded up with other features

Not so with struct definitions:

- A function cannot introduce multiple bindings
- · Neither functions nor macros can create a new kind of data
  - Result of constructor function returns #f for every other tester function: number?, pair?, other structs' tester functions, etc.

Spring 2016 CSE341: Programming Languages 17

CSE341: Programming Languages